## GET START ORACLE XE APEX EXPRESS

## [http://localhost:8080/apex/apex\\_admin/](http://localhost:8080/apex/apex_admin/)

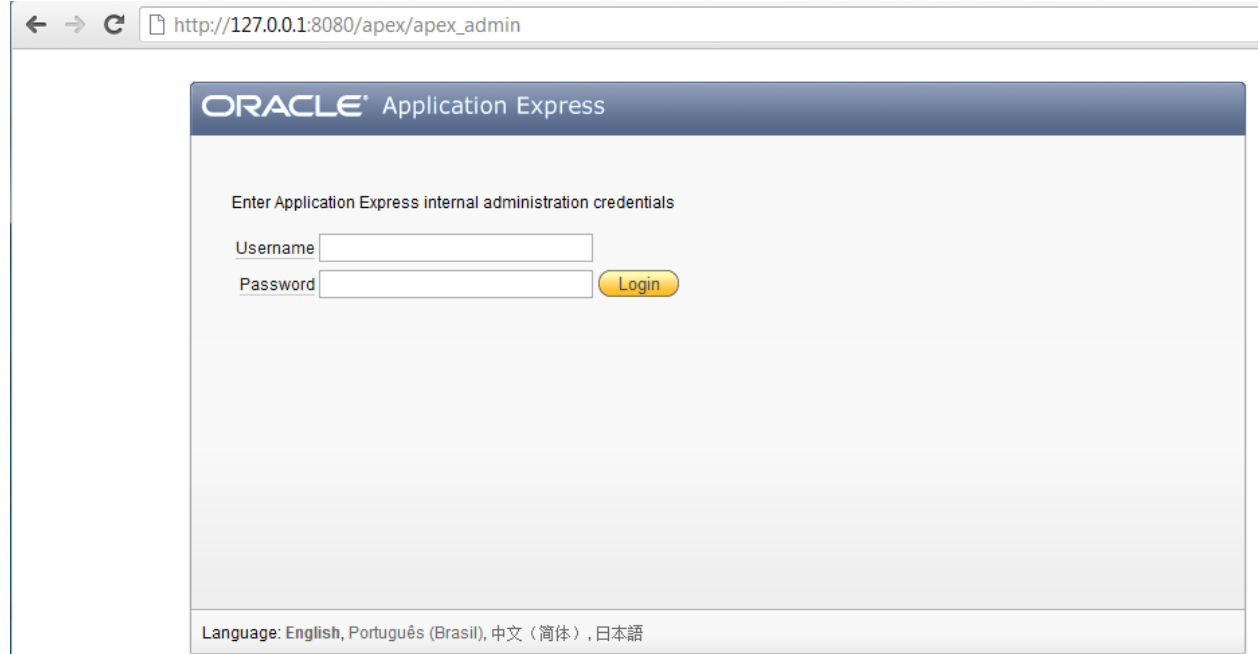

## Admin by XXXXXXXX (Your Password Here)

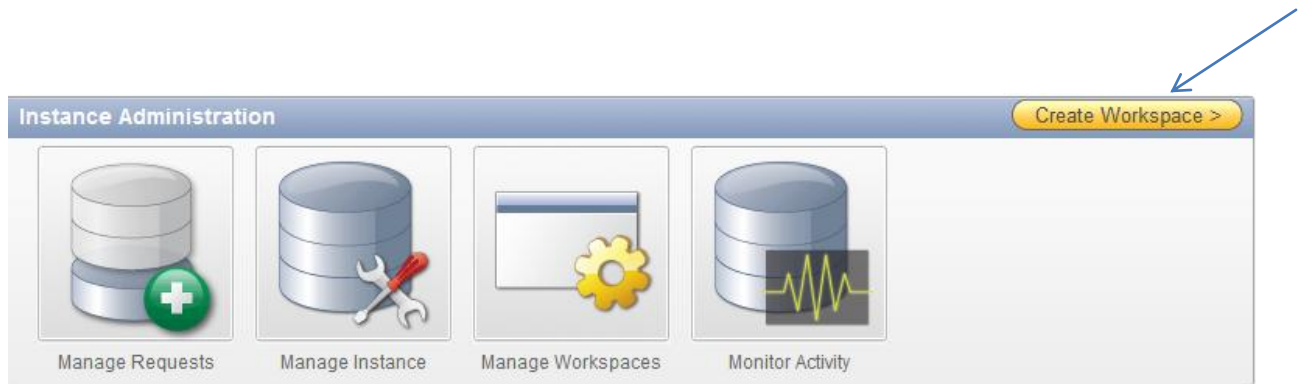

## WorkSpace ID: 100001

Schema: Univ

Schema Password: university

Schema Admin: YYYYYYYYY (Your Admin username Here)

Schema Admin Password: XXXXXXXX (Your Password Here)

Schema Admin Email: Your Email here

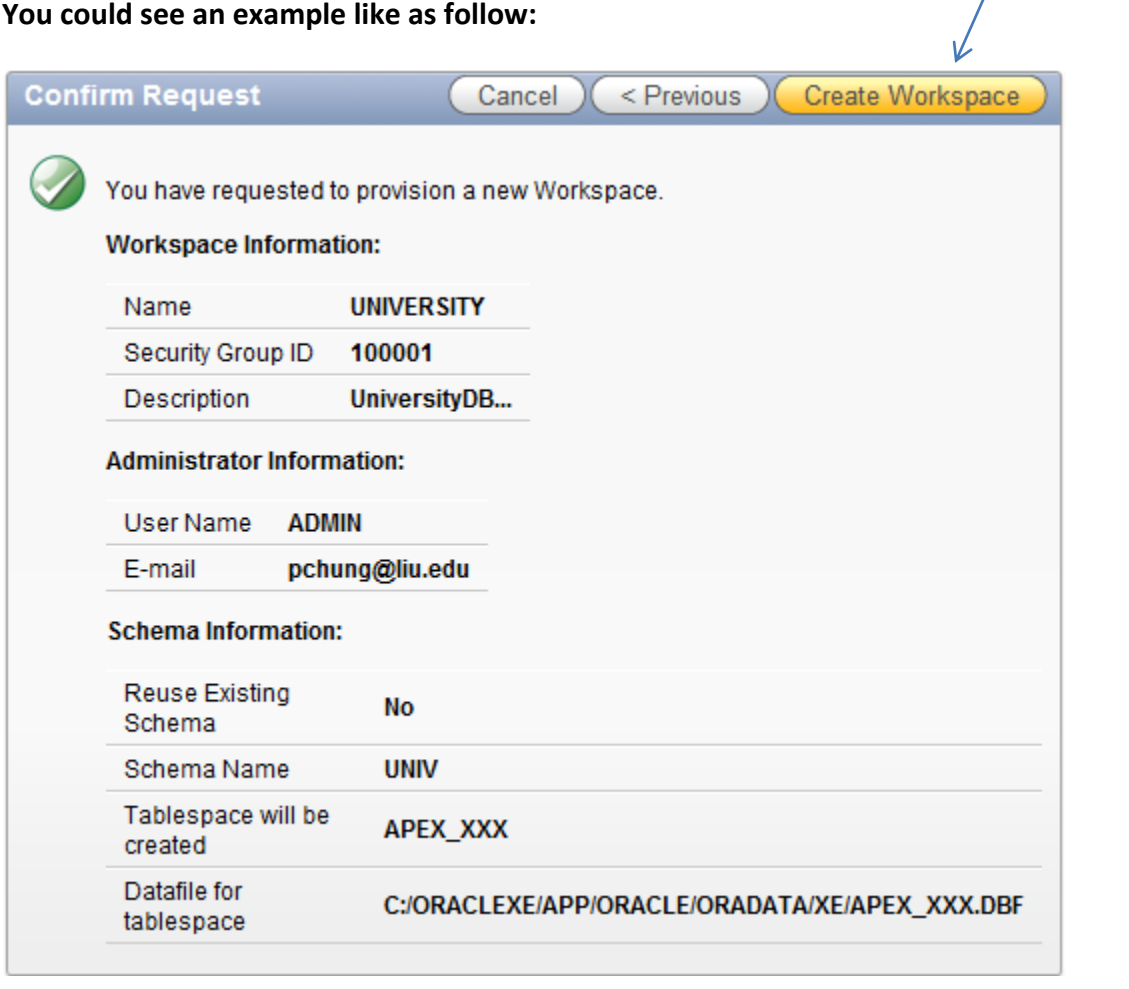

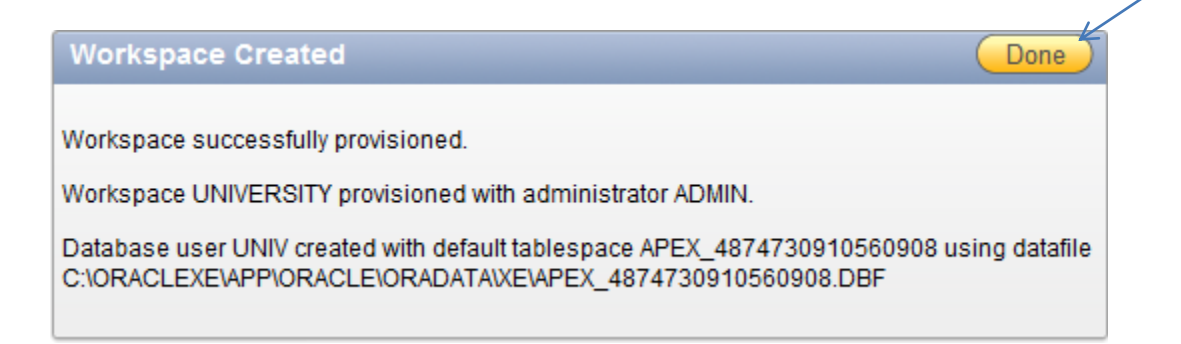